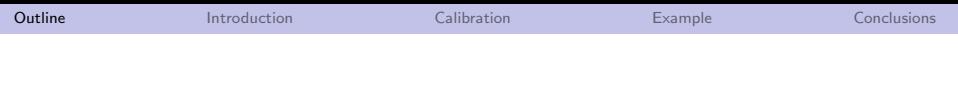

## Calibration of ADJULES

## Tim Jupp

University of Exeter

<span id="page-0-0"></span>June 10, 2010

K ロ ▶ K @ ▶ K 할 ▶ K 할 ▶ | 할 | ⊙Q @

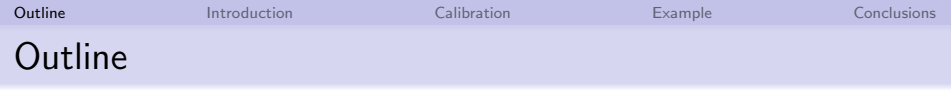

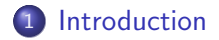

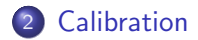

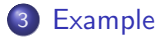

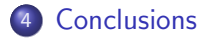

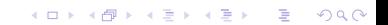

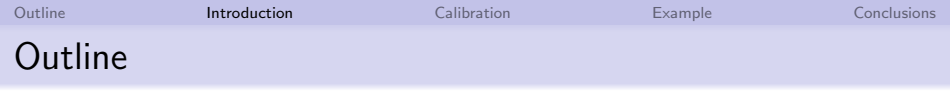

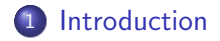

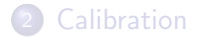

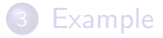

<span id="page-2-0"></span>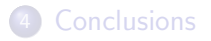

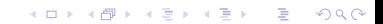

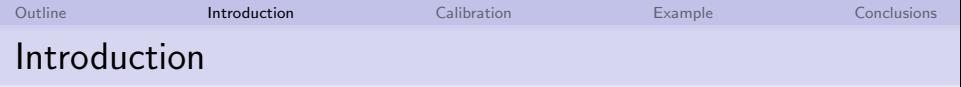

**KORK ERKER ADE YOUR** 

With thanks to:

- Thomas Kaminski (FastOpt.com)
- Simon Blessing (FastOpt.com)
- Matt Pryor (Met Office, Wallingford)
- Eleanor Blyth (CEH, Wallingford)

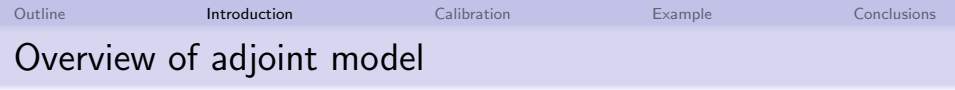

Used commercial software (FastOpt) to differentiate JULES v2.0 line–by-line

**K ロ ▶ K @ ▶ K 할 X X 할 X 및 할 X X Q Q O** 

- ADJULES is subroutine callable from within R
- for a parameter vector **x** :
- ADJULES finds cost function  $f(\mathbf{x})$
- ADJULES finds derivative of cost function :  $\nabla f(\mathbf{x})$

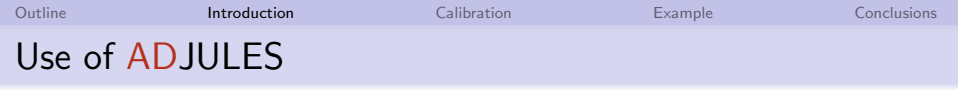

- use R-routines for efficient search of parameter space
- $\bullet$  start from 'initial' parameter vector  $x_0$
- $\bullet$  find 'best' parameter vector  $x_1$
- **•** most user decisions made at runtime
- works and ready for testing by JULES community

**KOD KARD KED KED E VOOR** 

• licensing and future development?

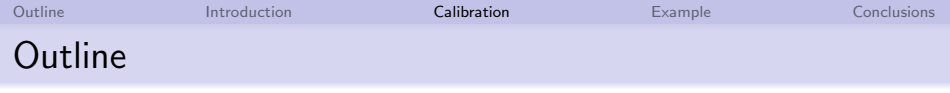

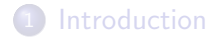

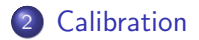

## [Example](#page-12-0)

<span id="page-6-0"></span>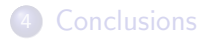

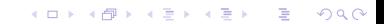

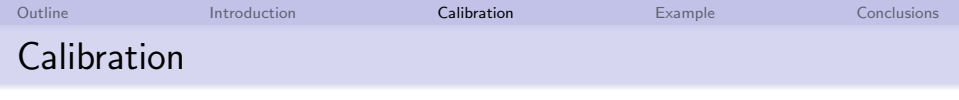

**Validation of flux #2: H**

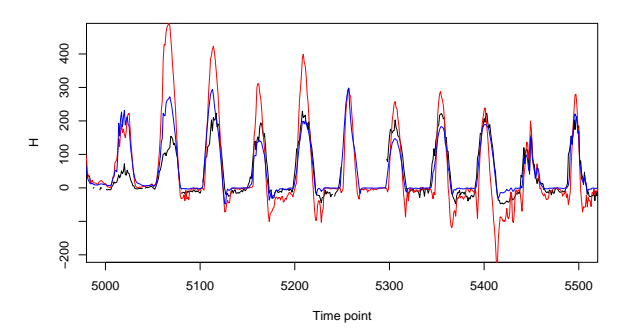

**K ロ ト K 何 ト K ヨ ト** 

 $\equiv$ 

Þ

 $QQ$ 

black – observed red – modelled with 'initial' parameter vector  $x_0$ blue – modelled with 'final' parameter vector  $x_1$ 

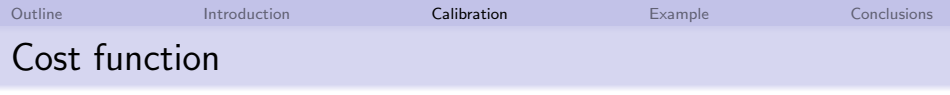

ADJULES currently hardwired to calibrate against 3 fluxes:

$$
\mathbf{o}_t = \left(\begin{array}{c} NEE_t \\ H_t \\ LE_t \end{array}\right); \quad \mathbf{m}_t = \left(\begin{array}{c} NEE_t \\ H_t \\ LE_t \end{array}\right)
$$

Cost function is weighted least–squares

$$
f(\mathbf{x}) = \sum_{t=1}^{n} (\mathbf{m}_t - \mathbf{o}_t)^T w^T w (\mathbf{m}_t - \mathbf{o}_t)
$$

where  $3$ -by-3 weight matrix  $w$  can be chosen at runtime.

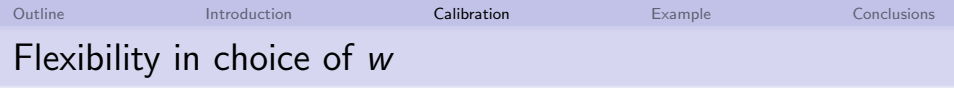

For example  
\n• 
$$
w \propto \begin{pmatrix} 1 & 0 & 0 \\ 0 & 0 & 0 \\ 0 & 0 & 0 \end{pmatrix}
$$
 - consider *NEE* only  
\n•  $w \propto \begin{pmatrix} 0 & 0 & 0 \\ 0 & 1 & 0 \\ 0 & 0 & 0 \end{pmatrix}$  - consider *H* only

often choose  $w^T w \propto$  'observed covariance' when  $\mathbf{x} = \mathbf{x}_0$ 

K ロ ▶ K @ ▶ K 할 ▶ K 할 ▶ ... 할 ... 9 Q Q ·

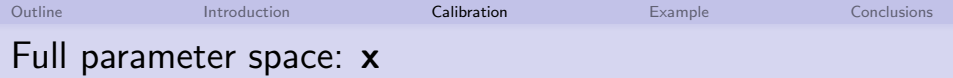

ADJULES currently has 50 parameters in the vector x:

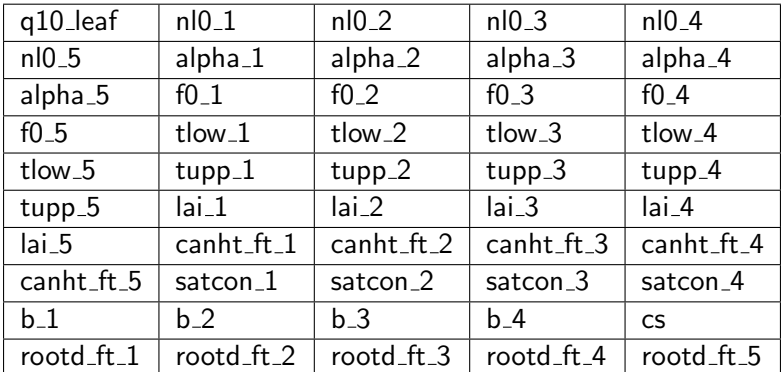

Table: Parameters currently hardwired into ADJULES.

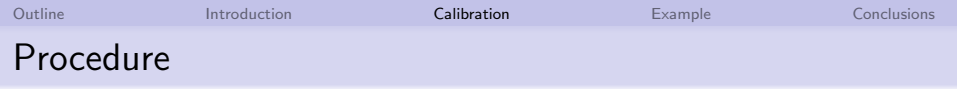

In practice, choose a subset z of full parameter vector x

- $\bullet$  choose suitable weight matrix  $w$
- rescale w so that  $f(z_0) = 1$
- ADJULES can evaluate  $f(z)$  and  $\nabla f(z)$  for any z

K ロ ▶ K @ ▶ K 할 > K 할 > 1 할 > 1 이익어

 $\bullet$  Optimisation routines find local minimum:  $z_1$ 

$$
\bullet\ f(\mathsf{z}_1) < f(\mathsf{z}_0) = 1
$$

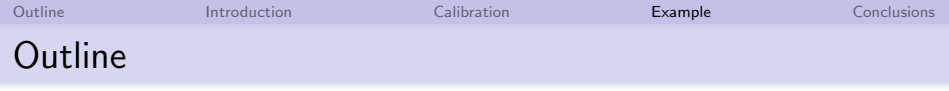

[Introduction](#page-2-0)

[Calibration](#page-6-0)

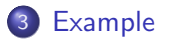

<span id="page-12-0"></span>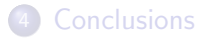

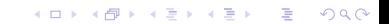

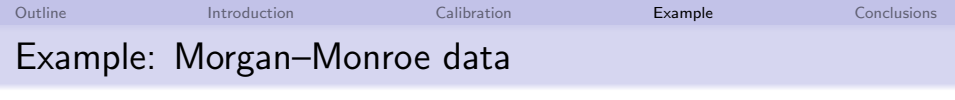

- one year of hourly data  $\sim$  9000 data points
- $\bullet$  calibrate against H and LE

• so 
$$
w = \begin{pmatrix} 0 & 0 & 0 \\ 0 & a & b \\ 0 & 0 & c \end{pmatrix}
$$

- chose to optimise over 29 parameters in z
- $\bullet$  optimisation takes  $\sim$  30 minutes on high end unix machine

K ロ ▶ K @ ▶ K 할 > K 할 > 1 할 > 1 이익어

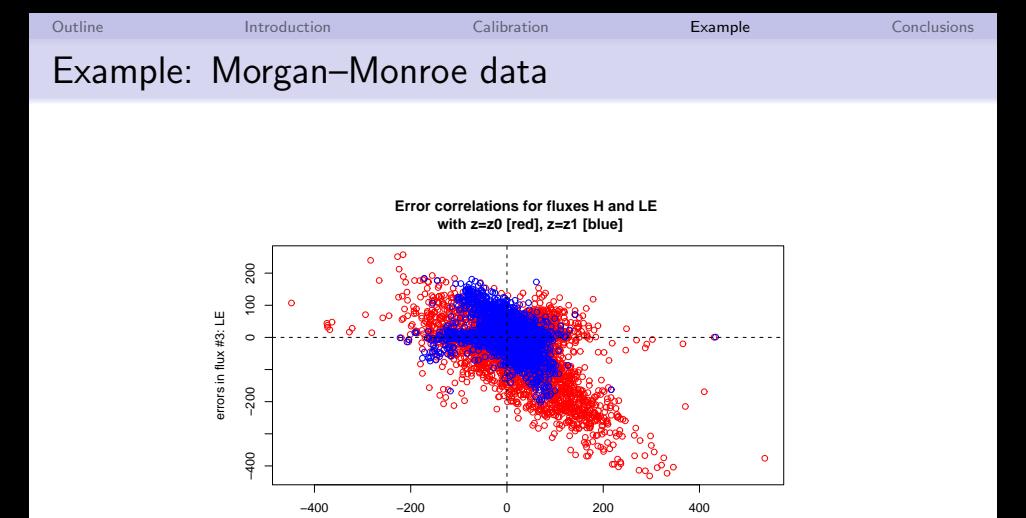

errors in flux #2: H

red – modelled with 'initial' parameter vector  $x_0$ . Used to define w. blue – modelled with 'final' parameter vector  $x_1$ 

 $4$  ロ )  $4$   $\overline{r}$  )  $4$   $\overline{z}$  )  $4$   $\overline{z}$  )

 $\equiv$ 

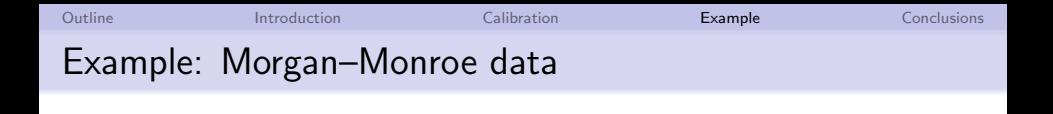

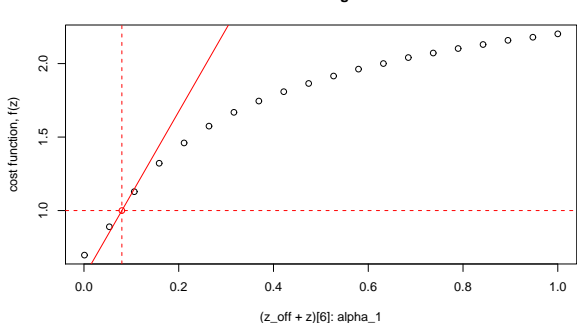

**Slice through z0**

K ロメ K 御 X K 君 X K 君 X

重

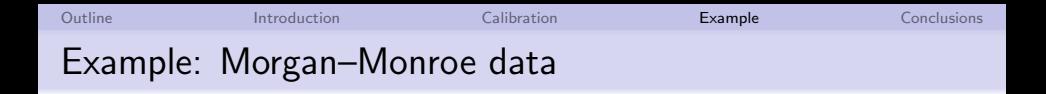

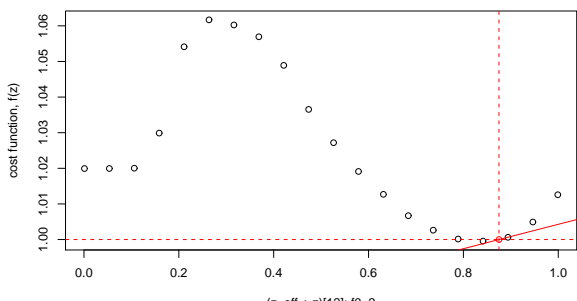

**Slice through z0**

(z\_off + z)[12]: f0\_2

メロト メ都 トメ 差 トメ 差 ト

重

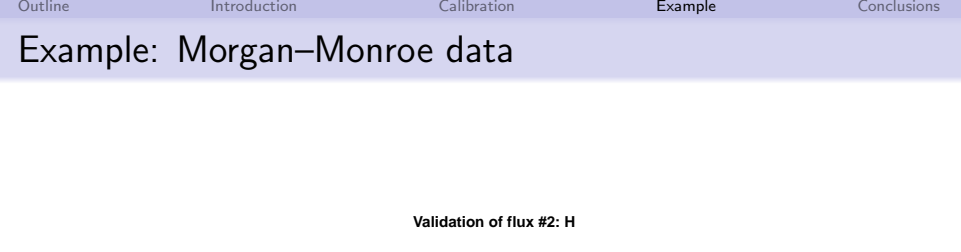

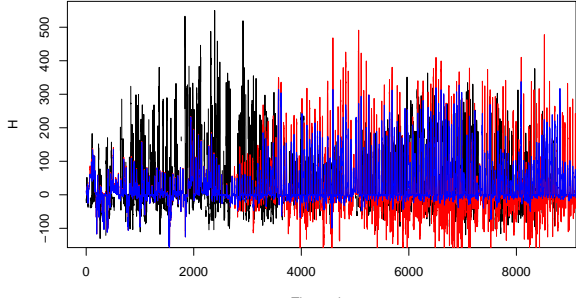

Time point

メロト メ都 トメ 差 トメ 差 ト

 $2Q$ 

ŧ

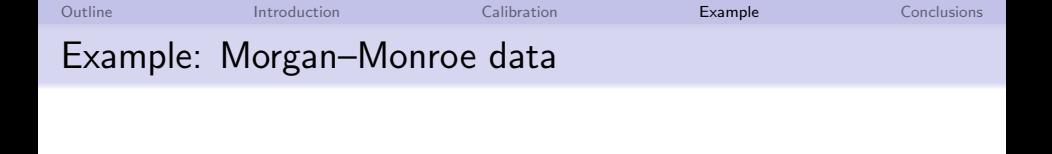

**Validation of flux #3: LE**

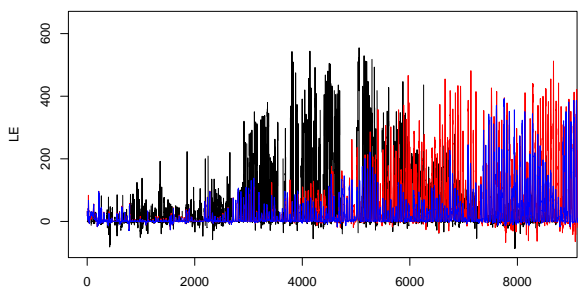

Time point

イロメ 不優 トイ選 トイ選人

 $2Q$ 

Þ

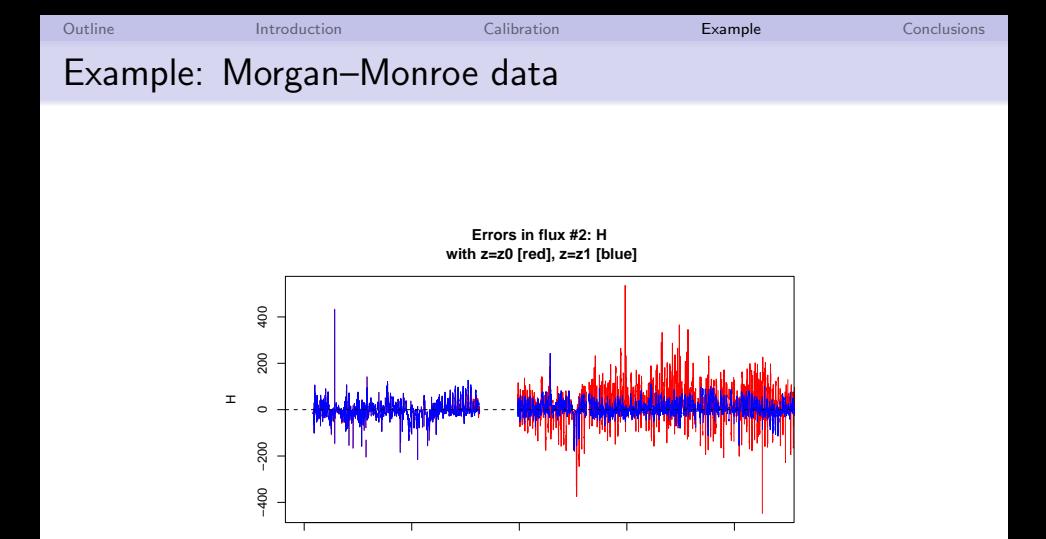

0 2000 4000 6000 8000 Time point

 $4$  ロ )  $4$   $\overline{r}$  )  $4$   $\overline{z}$  )  $4$   $\overline{z}$  )

 $299$ 

Ε

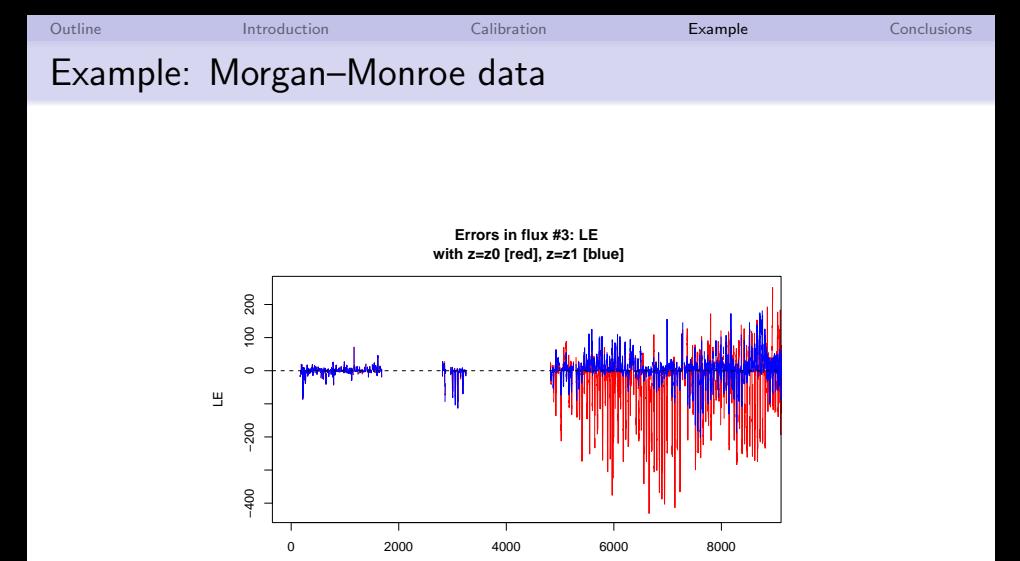

Time point

K ロメ K 御 X K 君 X K 君 X

È

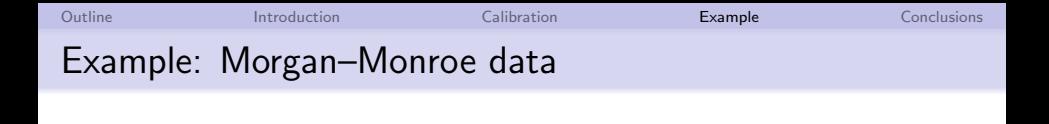

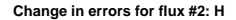

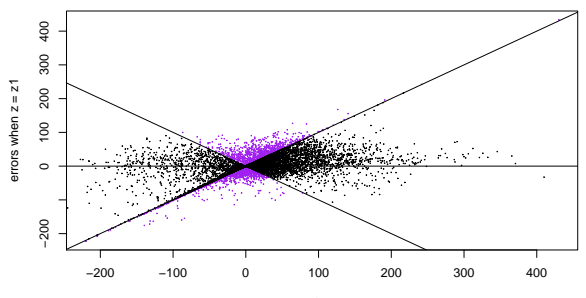

errors when  $z = z0$ 

イロト イ部 トイ君 トイ君 トッ 君の

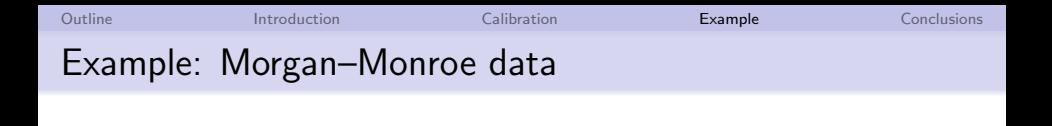

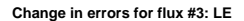

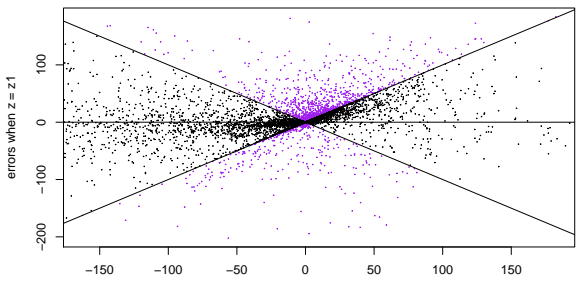

errors when  $z = z0$ 

イロト イ部 トイ君 トイ君 トッ 君の

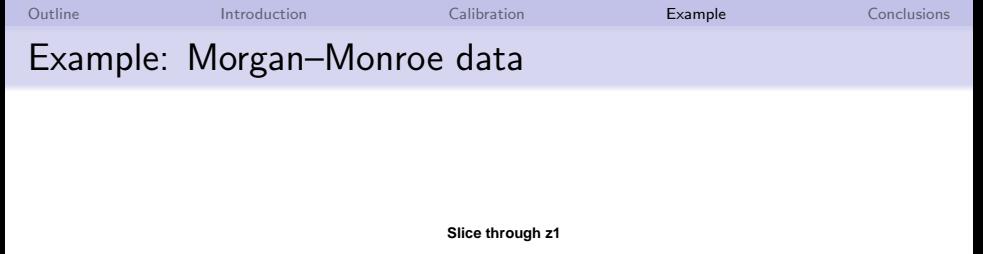

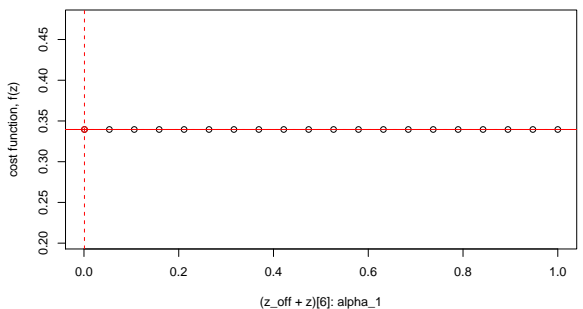

K ロメ K 御 X K 君 X K 君 X

ミー  $2990$ 

[Outline](#page-0-0) [Introduction](#page-2-0) [Calibration](#page-6-0) Calibration **[Example](#page-12-0)** [Conclusions](#page-25-0) Example: Morgan–Monroe data **Slice through z1**

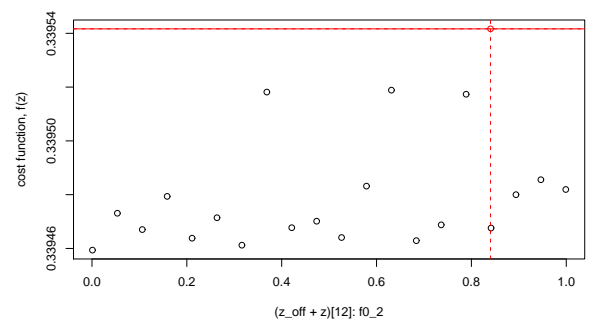

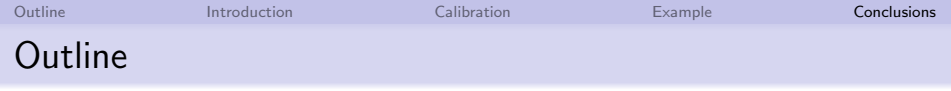

**1** [Introduction](#page-2-0)

2 [Calibration](#page-6-0)

3 [Example](#page-12-0)

<span id="page-25-0"></span>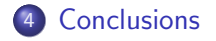

K ロ ▶ K @ ▶ K 할 ▶ K 할 ▶ | 할 | © 9 Q @

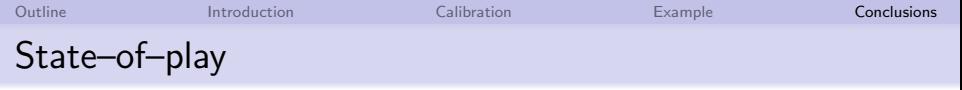

K ロ ▶ K @ ▶ K 할 > K 할 > 1 할 > 1 이익어

- find (locally) optimum parameters from within R
- successfully compiled under ifort and g95
- o get fortran source from me
- **•** get Windows–compatible executable from me
- o get R from r-project.org

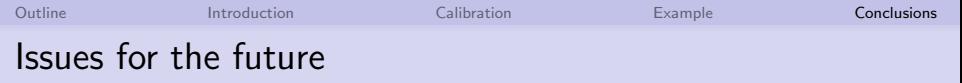

K ロ ▶ K @ ▶ K 할 > K 할 > 1 할 > 1 이익어

- o subject to LICENSING...
- what parameters should be added to x?
- what 'fluxes' should be added?
- update version of JULES (currently 2.0)